Name:

**Enrolment No:** 

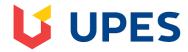

## UNIVERSITY OF PETROLEUM AND ENERGY STUDIES End Semester Examination, May 2019

Course: OpenGL (CSEG364) (PE - II) Semester: VI

Programme: B.Tech. (CSE spl. GG)

Time: 03 hrs. Max. Marks: 100

|        | I ime: U3 nrs.  Max. Marks: 100                                                                                                    |      |          |
|--------|----------------------------------------------------------------------------------------------------|------|----------|
| Instru | ictions: Attempt all questions. There are internal choices in Q. No. 9 and 11.  SECTION A                                                                                     |      |          |
|        |                                                                                                    |      |          |
| Q 1    | Explain any four commands with their very brief description that can be written inside the scope of glBegin() and glEnd().                                                    | [4]  | CO2      |
| Q 2    | Elaborate the different data types that OpenGL supplies as command arguments.                                                                                                 | [4]  | CO1, CO2 |
| Q 3    | Differentiate between per-vertex and per-fragment operations.                                                                                                    | [4]  | CO1, CO2 |
| Q 4    | Discuss the working of glClearColor(), glClearDepth(), and glClear() commands in the context of buffer clearing. Justify why glFlush() command is invoked in OpenGL programs? | [4]  | CO2      |
| Q 5    | List and give example for the commands available in GLUT to handle input evants.                                                                                              | [4]  | CO2      |
|        | SECTION B                                                                                                    |      | L        |
| Q 6    | Demonstrate the minimal OpenGL code to rotate a rectangle primitive around its center to generate a smooth animation effect.                                                  | [10] | CO2      |
| Q 7    | Explain Pixmaps. List and discuss five different OpenGL pixel formats. Also explain packed pixel formats?                                                                     | [10] | CO3      |
| Q 8    | Describe the graphics pipeline in OpenGL. Where do the functions <i>gluOrtho2D</i> () and <i>gluLookAt</i> () come into the picture in the above flow?                        | [10] | CO2      |
| Q 9    | Illustrate the sequence of vertex transformation required to produce the desired scene for viewing. Show the process with an example OpenGL code.                             | [10] | CO2, CO3 |
|        | OR                                                                                                    |      |          |
|        | Demonstrate how the coordinate system is setup in OpenGL for orthographic and perspective projection.                                                                         | [10] | CO2, CO3 |
|        | SECTION C                                                                                                    |      |          |
| Q 10   | (a) Explain multi-texturing. Neatly describe the multi-texturing pipeline in OpenGL.                                                                                          | [20] | CO3      |
|        | (b) Discuss various ways to load textures in the memory.                                                                                                    |      |          |
| Q 11   | Construct and show an OpenGL program to demonstrate the usage of three fundamental OpenGL libraries, namely, GL, GLU, and GLUT. Clearly mention, which                        | [20] | CO3, CO4 |

| particular library the command syntax in your code belongs to.                                  |      |          |
|-------------------------------------------------------------------------------------------------|------|----------|
| Show the code in OpenGL syntax to draw a stippled line.                                         |      |          |
| OR                                                                                              |      |          |
| (a) Explain mip mapping. Discuss how mip-levels are generated in OpenGL using suitable example. | [20] | CO3, CO4 |
| (b) Summarize the vertex and fragment shaders? Briefly explain the following:                   |      |          |
| (i) Identity Shader (ii) Flat Shader (iii) Shaded Shader (iv) The default light shader          |      |          |
|                                                                                                 |      |          |

Name:

**Enrolment No:** 

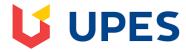

## UNIVERSITY OF PETROLEUM AND ENERGY STUDIES

**End Semester Examination, May 2019** 

Course: OpenGL (CSEG364) (PE - II)
Programme: B.Tech. (CSE spl. GG) Semester: VI

| Time                                                                                           | Programme: B.Tech. (CSE spl. GG)  Time: 03 hrs.  Max. Marks: 100                                                                                                    |      |          |  |
|------------------------------------------------------------------------------------------------|----------------------------------------------------------------------------------------------------|------|----------|--|
| Instructions: Attempt all questions. There are internal choices in Q. No. 9 and 11.  SECTION A |                                                                                                    |      |          |  |
| Q 1                                                                                            | List at the least four constants to refer graphical primitives in OpenGL. Write the piece of code to display a FANNED triangle in OpenGL.                                                                                                    | [4]  | CO2      |  |
| Q 2                                                                                            | Define a <b>normal vector</b> in the context of OpenGL. Also discuss the syntax to use it.                                                                                                    | [4]  | CO1, CO2 |  |
| Q 3                                                                                            | What are the different buffers and associated constants? How these buffers can be cleared at times? What are <b>contexts</b> and <b>Profiles</b> in OpenGL?                                                                                                    | [4]  | CO1, CO2 |  |
| Q 4                                                                                            | What is the utility of the commands glPolygonMode() and glCullFace()? Is it possible to draw stippled lines in OpenGL? If yes, then specify the syntax.                                                                                                    | [4]  | CO2      |  |
| Q 5                                                                                            | Write in brief on the following commands:                                                                                                    | [4]  | CO2      |  |
|                                                                                                | (a) gluLookAt( ) (b) gluPerspective( ) (c) gluLoadIdentity( ) (d) gluOrtho2D                                                                                                    |      |          |  |
|                                                                                                | SECTION B                                                                                                    |      | 1        |  |
| Q 6                                                                                            | Differentiate between Ambient, Diffuse, Specular, and Emissive Light. Describe how OpenGL imitates material colours using RGB values.                                                                                                    | [10] | CO2      |  |
| Q 7                                                                                            | Explain the Vertex Arrays in OpenGL. Discuss the steps to use Vertex Arrays with suitable example.                                                                                                    | [10] | CO3      |  |
| Q 8                                                                                            | Describe how the texture coordinates are specified for each vertex. Write the syntax to specify texture coordinates.                                                                                                    | [10] | CO2      |  |
| Q 9                                                                                            | Explain the steps in rendering a lit sphere. Discuss briefly the sphere map and cube map textures.                                                                                                    | [10] | CO2, CO3 |  |
|                                                                                                | OR                                                                                                    |      |          |  |
|                                                                                                | Critically analyze your views on shading. Explain different programmable shaders.                                                                                                    | [10] | CO2, CO3 |  |
|                                                                                                | SECTION C                                                                                                    |      |          |  |
| Q 10                                                                                           | (a) How shadow maps are created in OpenGL. Explain with the help of an example code.                                                                                                    | [20] | CO3      |  |
|                                                                                                | (b) Discuss various ways to load textures in the memory.                                                                                                    |      |          |  |
| Q 11                                                                                           | Draw and explain a 3D graphics pipeline. Describe the graphics pipeline in OpenGL and discuss its conformance to the above-mentioned 3D graphics pipeline. Where do the functions <i>gluOrtho2D()</i> and <i>gluLookAt()</i> come into the picture in the above flow? | [20] | CO3, CO4 |  |

| OR                                                                                              |      |          |
|-------------------------------------------------------------------------------------------------|------|----------|
| (a) Discuss OpenGL Shading Language with shading structure. How the shaders are used in OpenGL? | [20] | CO3, CO4 |
| (b) Explain Blending, Dithering, and logical operations in the context of frame buffer.         |      |          |